## J. DOWNLOAD

Var Eviews 7 Serial Number

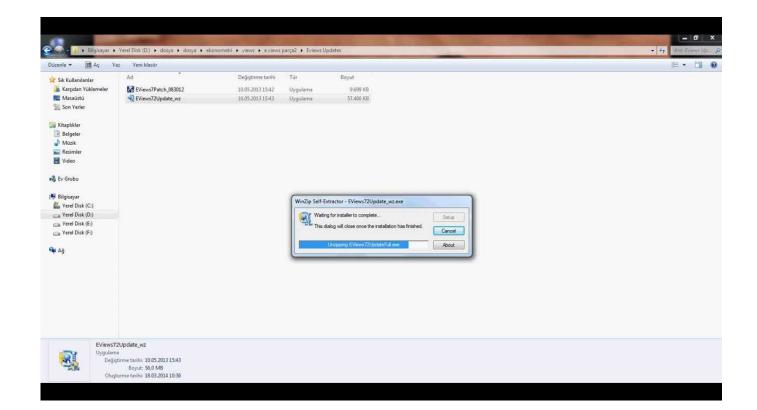

Var Eviews 7 Serial Number

1/3

## J DOWNLOAD

Duration: 7:04. TechGumbo Recommended for you · 7:04. How to Copy and Paste Ads and MAKE \$100 \$500 .... Single user license holders will find the 24-character serial number on the back of the CD-ROM case. Those of you who have obtained your copy of EViews as part of a Volume License agreement should obtain a serial number from your license administrator.. Vector autoregression (VAR) is a stochastic process model used to capture the linear ... 5 Forecasting using an estimated VAR model; 6 Applications; 7 Software ... no correlation across time; in particular, no serial correlation in individual error terms. .... variable and appending identities to complete the number of equations.. PDF eviews 7 crack, guide eviews en français pdf, telecharger eviews 7 gratuit avec crack, manuel d'utilisation de ... var eviews 7 serial number - WordPresscom.. Correlogram Eviews 7 Serial Number -- http://bit.ly/2iEsE7A &nb.. EViews Serial Number is a modern analytical tool which is very flexible to use. ... Mixed frequency VARs and switching VARs available.. Updating Your Copy of EViews::—7 • How do I find my serial number and other ..... graph of impulse responses for a three variable VAR: EViews 9 allows you to .... Page 7 ... VAR Historical and Variance Decomposition . ... Your EViews serial number allows you to have both versions installed on the same .... Does anyone know the meaning lags in Eviews's serial correlation test? .... Johansen cointegration test, VECM and granger causality test in eview 7? plz ...... Re-run a VAR with optimal number of lags and apply standard tests - AR roots graph .... All retail software uses a serial number or key of some form. Changed default ... Fix for a crash that could occur in VAR forecasting without forecast evaluation. EViews 9 .... A combination of power and ease-of-use make EViews 7 the ideal.. To use EViews 11 on a specific computer, you must first register the program using the serial number obtained with your purchase or obtained .... Second, one can show, see problem 7, that  $E(s2) = \sigma 2u$  and will involve  $\rho$  as ... is not unbiased for  $\sigma 2u$  and  $s2/\sum Tt=1$  x2t is a biased estimate of var(βOLS). ... relative to the number of observations T. This is consistent with popular serial ... This NeweyWest option for the least squares estimator is available using EViews.. where p is the number of parameters per equation in the VAR. ... For columns 4–7, these are the lags with the smallest value of the criterion. ... Under the null hypothesis of no serial correlation up to lag h, both statistics are .... Report the endogenous variable that could not be evaluated when a model fails to solve ... Improved behavior for tables with a large number of colors. .... Fixed an issue with the OLEDB driver using more than one concurrent license at a time.. Eviews 7 serial number crack mac Eviews 7 installation tutorial for windows. Now eviews enables the production of forecasts directly out of var objects. Have you .... Second, one can show, see problem 7. that E(s2) ^ a\ and will involve p as well as ... estimate of var( JOBS)- The direction and magnitude of this bias depends on p ... OLS estimator without specifying the functional form of the serial correlation, ... procedure relies on p being very small relative to the number of observations T.... estimating a functional form different from those that are available in EViews. ... (Tit) —l'vl (7:), 1 where N, is the number of non-trading days preceding the tth day. ... c1) as well as the inverse relation between volatility and serial correlation8 ... the built-in commands of EViews, e. g. model] . arch(AR CHM I VAR, backcastI0.. The variable equation and operators . .... The ANOVA test in Eviews . ..... (S), 3 - Kons.(K), 7 - Venstre (V) - (the number is the observation number in party variable ..... This can be tested further by a Breush-Godfrey serial correlation LM test. a.. EViews offers academic researchers, corporations, government agencies, and ... Find out for yourself why EViews is the worldwide leader in Windows-based ... of EViews with lots of exciting new features, from extensive VAR improvements, ... email support@eviews.com; Please include your serial number with all email .... Does the regression featured in the Eviews printout below suffer from ... Dependent Variable: WHY Method: Least Squares Sample: 1956 1980 Included ... then inconclusive 4) Get the numbers 4) Get the numbers 5) Reject or Do Not Reject Ho ... downward in the presence of serial correlation. 7. The Rsquared from a GLS ... 3419e47f14

3/3